<span id="page-0-0"></span>Wizualizacja danych semestr letni 2024

Dr Anna Muranova UWM w Olsztynie

Wykład 10

イロト イ部 トイミト イモトー

高

 $298$ 

SciPy w Pythonie to biblioteka typu open source służąca do rozwiązywania problemów matematycznych, naukowych, inżynieryjnych i technicznych. Umożliwia użytkownikom manipulowanie danymi i wizualizację danych przy użyciu szerokiej gamy poleceń języka Python wysokiego poziomu. SciPy jest zbudowany na rozszerzeniu Pythona NumPy. Nie ma dużo sensu w importowaniu

import scipy

ponieważ tam bedzie to samo, co w NumPy. Trzeba importować (moduly) podbiblioteki. <https://scipy.org/> <https://docs.scipy.org/doc/scipy/index.html#>

イロト イ母 トイラ トイラトー

 $\Omega$ 

from scipy import constants

print(constants.pi)

Lista wszystkich stałych:

from scipy import constants

print(dir(constants))

<https://docs.scipy.org/doc/scipy/reference/constants.html>

# Przedrostki metryczne (SI)

Zwraca określoną jednostkę w metrach (np. centi zwraca 0,01)

from scipy import constants

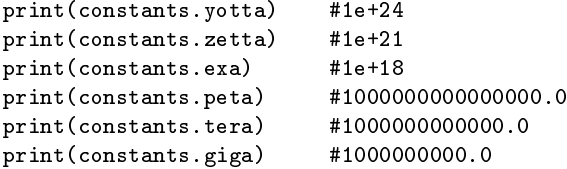

print(constants.centi\*169)

[https://www.w3schools.com/python/scipy/scipy\\_constants.php](https://www.w3schools.com/python/scipy/scipy_constants.php)

イロト イ部 トイミト イミトー

G.

 $QQ$ 

# Przedrostki binarne (SI)

Zwraca określoną jednostkę w bajtach (np. kibi zwraca 1024)

from scipy import constants

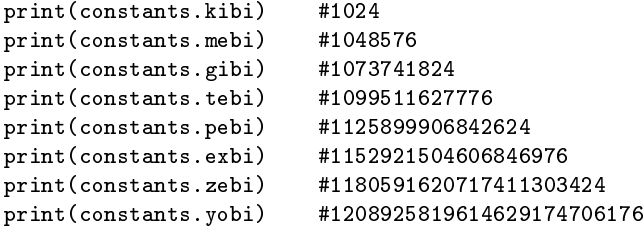

[https://www.w3schools.com/python/scipy/scipy\\_constants.php](https://www.w3schools.com/python/scipy/scipy_constants.php)

Waga (SI)

Zwraca określoną jednostkę w kilogramach (np. gram zwraca 0.001)

from scipy import constants

from scipy import constants

print(constants.gram) #0.001 print(constants.metric\_ton) #1000.0 print(constants.grain) #6.479891e-05 print(constants.lb) #0.45359236999999997 print(constants.pound) #0.45359236999999997 print(constants.oz) #0.028349523124999998 print(constants.ounce) #0.028349523124999998 print(constants.stone) #6.3502931799999995 print(constants.long\_ton) #1016.0469088

[https://www.w3schools.com/python/scipy/scipy\\_constants.php](https://www.w3schools.com/python/scipy/scipy_constants.php)

#### Jeszcze:

[https://www.w3schools.com/python/scipy/scipy\\_constants.php](https://www.w3schools.com/python/scipy/scipy_constants.php)

- ▶ Katy: zwraca określoną jednostkę w radianach
- ▶ Czas: zwraca określoną jednostkę w sekundach
- ▶ Długość: zwraca określoną jednostkę w metrach
- ▶ Ciśnienie: zwraca określoną jednostkę w paskalach
- ▶ Obszar: zwraca określoną jednostkę w metrach kwadratowych
- ▶ Objetość: zwraca określoną jednostkę w metrach kubicznych
- ▶ Prędkość: zwraca określoną jednostkę w metrach na sekundą

イロト イ部 トイヨ トイヨト

 $QQ$ 

- ▶ Temperatura: zwraca określoną jednostkę w Kelvinach
- ▶ Energia: zwraca określoną jednostkę w Dżulach
- ▶ Moc: zwraca określona jednostkę w wattach
- ▶ Siła: zwraca określoną jednostkę w Newtonach

# Optymizacja: pierwiastki równania

```
Znaleźć pierwiastek równania x + \cos(x) = 0from scipy.optimize import root
from math import cos
def eqn(x):
 return x + cos(x)myroot = root(exp, 0)print(myroot)
print(myroot.x)
```
# Optymizacja: pierwiastki równania

```
Porównaj wyniki:
from scipy.optimize import root
def eqn(x):
 return x**2-2
myroot = root(eqn, 0)#myroot = root(eqn, 1)print(myroot)
print(myroot.x)
```
## Optymizacja: minimum, maximum

Aby zminimalizować funkcję, możemy użyć funkcji scipy.optimize.minimize().

Funkcja minimize() przyjmuje następujące argumenty:

- $\triangleright$  fun funkcja reprezentująca równanie.
- ▶ x0 wstępne przypuszczenie dotyczące pierwiastka
- ▶ method nazwa metody, która ma zostać użyta. Możliwe wartości: 'CG', 'BFGS', 'Newton-CG', 'L-BFGS-B', 'TNC', 'COBYLA', 'SLSQP'.

イロト イ母 トイラ トイラトー

重

 $\Omega$ 

 $\triangleright$  callback – funkcja wywoływana po każdej iteracji optymalizacji.

```
\triangleright options – słownik definiujący dodatkowe parametry:
   {
   "disp": boolean – wydrukuj szczegółowy opis
   "gtol": number – tolerancja błędu
   }
```
Optymizacja: minimum, maximum

```
Aby zminimalizować funkcję, możemy użyć funkcji
scipy.optimize.minimize().
Funkcja minimize() przyjmuje następujące argumenty:
from scipy.optimize import minimize
def eqn(x):
 return x**2 + x + 2mymin = minimize(eqn, 0, method='BFGS')
print(mymin.x)
print(mymin)
```
Dr Anna Muranova UWM w Olsztynie [Wizualizacja danych semestr letni 2024](#page-0-0)

#### イロト イ押 トイヨ トイヨト œ.  $\Omega$

### Optymizacja: minimum, maximum

```
Aby zminimalizować funkcję, możemy użyć funkcji
scipy.optimize.minimize().
Funkcja minimize() przyjmuje następujące argumenty:
import scipy.optimize as optimize
def f(params):
    # print(params) # <-- you'll see that params is a NumPy array
    a, b, c = params # <- for readability you may wish to assign
names to the component variables
    return a**2 + b**2 + c**2
initial_guess = [1, 1, 1]result = optimizer.minimize(f, initial_guess)if result.success:
   fitted_params = result.xprint(fitted_params)
else:
   raise ValueError(result.message)
```
イロト イ団ト イミト イミト ニヨー りんぴ

## Macierz rzadka

```
Macierz rzadka – macierz, w której wiekszość elementów ma wartość zero.
https://www.w3schools.com/python/scipy/scipy_sparse_data.php
```

```
import numpy as np
from scipy.sparse import csr_matrix
```

```
arr = np.array([0, 0, 0, 0, 0, 1, 1, 0, 2])
```

```
print(csr_matrix(arr))#tworzenie rzadkiej macierze
print(mat)
print(mat.toarray())
```
Istnieją przede wszystkim dwa typy rzadkich macierzy, których używamy: CSC - skompresowana rzadka kolumna. Do wydajnej arytmetyki i szybkiego dzielenia kolumn.

 $CSR$  – skompresowany rzadki wiersz. Do szybkiego krojenia wiersze, szybsze produkty wektorów macierzowych

イロト イ部 トイヨト イヨト 一番

 $\Omega$ 

Metody dla rzadkich macierze (angl. sparse matrix, sparse data)

```
import numpy as np
from scipy.sparse import csr_matrix
```

```
arr = np.array([0, 0, 0, 0, 0, 1, 1, 0, 2])
```

```
print(csr_matrix(arr))#tworzenie rzadkiej macierze
print(csr_matrix(arr).data)
print(csr_matrix(arr).count_nonzero())
mat.eliminate_zeros()
print(mat)
print(mat.toarray())
newarr = \text{csr_matrix(arr).tocsc()}print(newarr)
print(newarr.toarray())
```
eleminate\_zeros() – zmienia podstawową reprezentację rzadkiej macierzy bez wpływu na jej logiczną zawartość. Usuwa jawnie zapisane zera z tablicy danych stanowiącej podstawę macierzy rzadkiej. Służy do zmniejszenia zużycia miejsca i przygotowania rzadkiej macierzy dla algorytmów, które zakładają, że nie b¦dzie jawnie przechowywanych zer. **KEIN KARIK SEIN SEIN AGA** 

## <span id="page-14-0"></span>Grafy

```
Podbiblioteka: scipy.sparse.csgraph
Przykład:
from scipy.sparse.csgraph import connected_components
from scipy.sparse import csr_matrix
arr = np.array([0, 1, 2],
  [1, 0, 0],
  [2, 0, 0]
])#macierz sasiedstwa
newarr = csr matrix(arr)print(connected_components(newarr))
```
[https://www.w3schools.com/python/scipy/scipy\\_graphs.php](https://www.w3schools.com/python/scipy/scipy_graphs.php)

イロト イ団ト イミト イミト ニヨー りんぴ

### <span id="page-15-0"></span>Dane przestrzenne

Dane przestrzenne (ang. spatial data) - dane, powiązane z obiektami w przestrzeni, takimi jak: punkty, linie i wielokąty. Przykład: otoczka wypukła, powłoka wypukła, uwypuklenie podzbioru przestrzeni liniowej – najmniejszy (w sensie inkluzji) zbiór wypukły zawierający ten podzbiór. Otoczkę wypukłą A oznacza się zwykle jako conv A.

```
import numpy as np
from scipy.spatial import ConvexHull
import matplotlib.pyplot as plt
points = np.array([2, 4], [3, 4], [3, 0], [2, 2], [4, 1],
[1, 2], [5, 0], [3, 1], [1, 2], [0, 2]]hull = ConvexHull(points)
hull_points = hull.simplices
```

```
plt.scatter(points[:,0], points[:,1])
for simplex in hull_points:
 plt.plot(points[simplex,0], points[simplex,1], 'k-')
plt.show()
```
[https://www.w3schools.com/python/scipy/scipy\\_spa](https://www.w3schools.com/python/scipy/scipy_spatial_data.php)[t](#page-14-0)[ia](#page-15-0)[l](#page-16-0)[\\_data](https://www.w3schools.com/python/scipy/scipy_spatial_data.php)[.p](#page-0-0)[h](#page-25-0)[p](https://www.w3schools.com/python/scipy/scipy_spatial_data.php)  $QQ$ 

```
from scipy.spatial.distance import euclidean
from scipy.spatial.distance import cityblock
p1 = (1, 0)p2 = (10, 2)res = euclidean(p1, p2)#odleglosc Eukledesowa
print(res)
res = cityblock(p1, p2)#odleglosc Manhattan
print(res)
```
K ロ ▶ K 個 ▶ K ミ ▶ K ミ ▶ │ 글 │ K 9 Q Q

Interpolacja to metoda generowania punktów pomiędzy podanymi punktami. Na przykład: dla punktów 1 i 2 możemy interpolować i znaleźć punkty 1,33 i 1,66.

Interpolacja ma wiele zastosowań: w uczeniu maszynowym często mamy do czynienia z brakującymi danymi w zbiorze danych i wtedy stosuje się interpolację w celu zastąpienia tych wartości.

イロト イ母 トイヨ トイヨ トー

 $\Omega$ 

Ta metoda wypełniania wartości nazywa się imputacją.

Oprócz imputacji często stosuje się interpolację, gdy musimy wygładzić dyskretne punkty w zbiorze danych.

Interpolcja 1D

Funkcjainterp1d() służy do interpolacji rozkładu z 1 zmienną. Pobiera punkty  $x$  i  $y$  i zwraca wywoływalną funkcję, którą można wywołać z nowym  $x$ , i zwraca odpowiadające mu  $y$ .

```
from scipy.interpolate import interp1d
import numpy as np
x = np.arange(10)y = 2*x + 1\text{interp\_func} = \text{interp1d}(x, y)print(interp_func)
newarr = interp\_func(np.arange(2.1, 3, 0.1))print(newarr)
```
Uwaga! Nowe wartości x powinny mieścić się w tym samym zakresie co stare  $x$ , co oznacza, że nie możemy wywołać funkcji interp\_func() z wartościami większymi niż 10 lub mniejszymi niż 0.  $A \cup B \rightarrow A \oplus B \rightarrow A \oplus B \rightarrow A \oplus B$  $QQ$ 

# Interpolacja funkcjami sklejanymi (spline)

W interpolacji 1D punkty dopasowywane są do pojedynczej krzywej, natomiast w interpolacji funkcjami sklejanymi punkty dopasowywane są do funkcji zdefiniowanei przedziałowo za pomocą wielomianów zwanych splajnami. Funkcja zdefiniowana przedziałowo jest funkcją zbudowaną z kawałków różnych funkcji w różnych przedziałach Funkcja UnivariateSpline() pobiera X i y i tworzy wywoływalną funkcję, którą można wywołać z nowym  $x$ .

イロト イ母 トイラト イラト

 $\Omega$ 

Interpolacja funkcjami sklejanymi (spline)

```
from scipy.interpolate import UnivariateSpline
import numpy as np
x = np.arange(10)y = x**2 + np \cdot sin(x) + 1\text{interp\_func} = \text{UnivariateSpline}(x, y)newarr = interp\_func(np.arange(2.1, 3, 0.1))print(newarr)
```
イロト イ部 トイヨト イヨト 一番

 $\eta$ are

Interpolacja funkcjami sklejanymi (spline) vs 1D

```
from scipy.interpolate import UnivariateSpline
from scipy.interpolate import interp1d
import numpy as np
x = np.arange(10)y = x**2 + np \sin(x) + 1\text{interp\_func} = \text{UnivariateSpline}(x, y)newarr = interp\_func(np.arange(2.1, 3, 0.1))print(newarr)
\text{interp\_func} = \text{interp1d}(x, y)newarr = interp\_func(np.arange(2.1, 3, 0.1))print(newarr)
xnew = np.arange(2.1, 3, 0.1)print(xnew**2 + np.sin(xnew) + 1)
```
**KOD KOD KED KED E VOOR** 

Interpolacja funkcjami sklejanymi (spline) vs 1D

```
from scipy.interpolate import UnivariateSpline
from scipy.interpolate import interp1d
import numpy as np
x = np.arange(10)y = x**2 + np \sin(x) + 1\text{interp\_func} = \text{UnivariateSpline}(x, y)newarr = interp\_func(np.arange(2.1, 3, 0.1))print(newarr)
\text{interp\_func} = \text{interp1d}(x, y)newarr = interp\_func(np.arange(2.1, 3, 0.1))print(newarr)
xnew = np.arange(2.1, 3, 0.1)print(xnew**2 + np.sin(xnew) + 1)
```
**KOD KOD KED KED E VOOR** 

## Interpolacja funkcjami radialnymi

Radialna funkcja bazowa (ang. radial basis function  $-$  RBF)  $-$  funkcja rzeczywista, której wartość zależy zwykle wyłącznie od odległości od określonego punktu  $(\rho(x - x_0) = \rho(||x - x_0||))$ . Funkcje te są używane w funkcjach aproksymacji, dla ciągów prognoz czasowych i sterowania. Często są używane w sztucznych sieciach neuronowych.

 $A \cup B \rightarrow A \oplus B \rightarrow A \oplus B \rightarrow A \oplus B$ 

 $\Omega$ 

```
from scipy.interpolate import Rbf
import numpy as np
```

```
x = np.arange(10)y = x**2 + np \cdot sin(x) + 1
```

```
\text{interp\_func} = \text{Rbf}(x, y)
```

```
newarr = interp\_func(np.arange(2.1, 3, 0.1))
```

```
print(newarr)
```
## Porównanie

```
from scipy.interpolate import UnivariateSpline
from scipy.interpolate import interp1d
from scipy.interpolate import Rbf
import numpy as np
x = np.arange(10)y = x**2 + np \cdot sin(x) + 1\text{interp\_func} = \text{UnivariateSpline}(x, y)newarr = interp\_func(np.arange(2.1, 3, 0.1))print(newarr)
\text{interp\_func} = \text{interp1d}(x, y)newarr = interp\_func(np.arange(2.1, 3, 0.1))print(newarr)
\text{interp\_func} = \text{Rbf}(x, y)newarr = interp\_func(np.arange(2.1, 3, 0.1))print(newarr)
xnew = np.arange(2.1, 3, 0.1)print(xnew**2 + np.sin(xnew) + 1)イロト イ団ト イミト イミト ニヨー りんぴ
```

```
https://www.w3schools.com/python/scipy/scipy_statistical_
significance_tests.php
Przykład:
```
イロト イ部 トイミト イミトー

 $\Omega$ 高

import numpy as np from scipy.stats import describe

```
v = np.random.normal(size=100)
res = describe(v)
```

```
print(res)
print(res.mean)
```